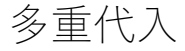

代入とは、欠損したデータを尤もらしい値で補う方法であり、複数の値から代入を行うのが 多重代入です。この「代入」では、欠損値のあるデータを複数の尤もらしい値で置き換えて、 表現します。

ここでは、Mを代入した回数、mを個々の代入で表します、つまり、m = 1は最初の代入、 m = 2は 2 つ目の代入というように続きます。

多重代入を行う理由

架空の喫煙と心臓発作の関係を調査した症例対照研究データを例に考えます。

use https://www.stata-press.com/data/r16/mheart0, clear describe

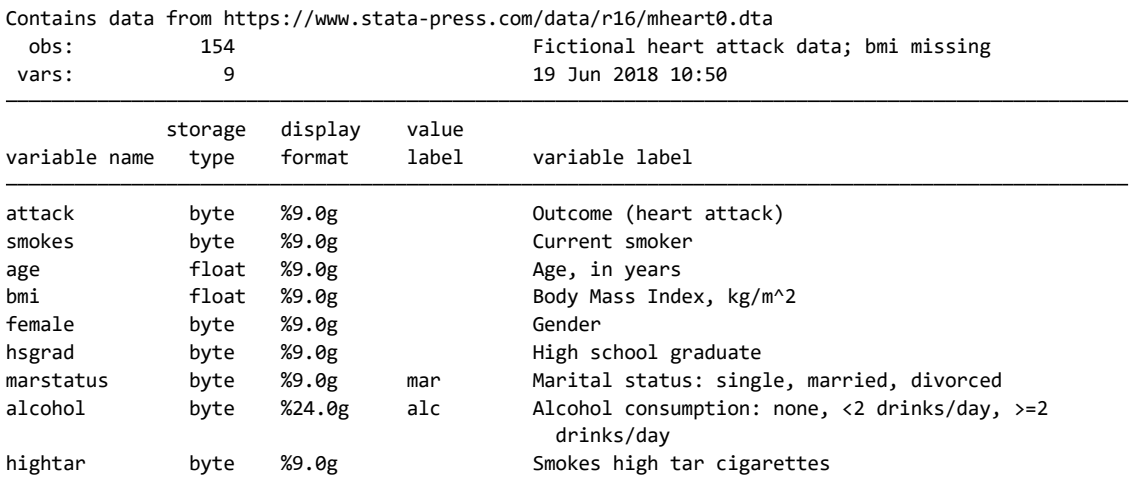

< LightStone 株式会社ライトストーン . . . .

. . . . . . .

Sorted by:

変数 attack と smokes の関係をロジットモデルで確認します。

logit attack smokes age bmi hsgrad female

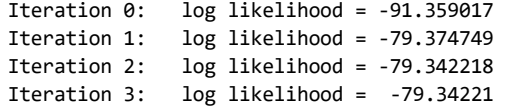

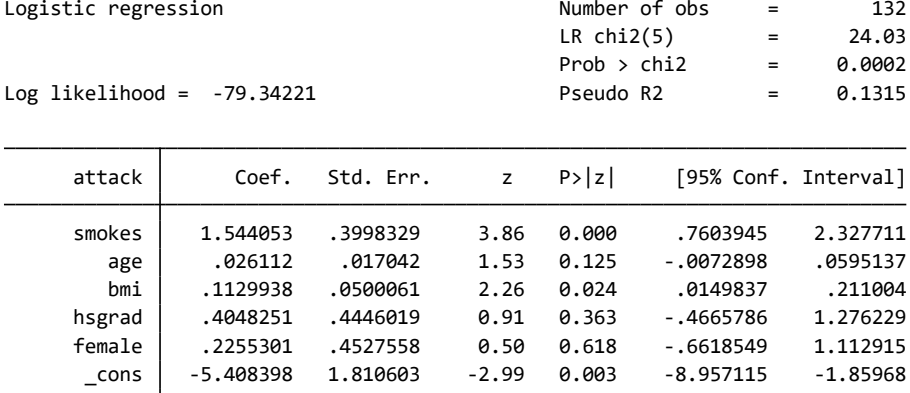

● データセットには 154 の観測値がありますが、欠損値を含むため推定に使用されたの は 132 のみであることがわかります。misstable summarize で欠損値を確認します。

misstable summarize

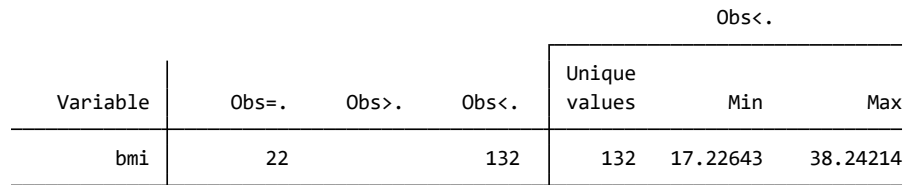

 bmi が欠損している観測値が 22 個あることがわかります。上記のロジットモデルでは これらを完全に排除して推定しましたが、多重代入を使えば、これらの情報を分析に取 り込むことができます。

多重代入とは

- 多重代入はシミュレーションを使用してデータの欠損に対して柔軟に対応する、統計 技術です。以下のステップで行われます;
	- 1. 代入: 選択した代入モデルを使用して、M 個の完全な(欠損値の無い)データセットを 作成します。
	- 2. 推定:代入したデータセットごと $(m = 1, 2, ..., M)$ に、本来行いたい推定を行います。
- 3. プーリング: 個の分析から得られたそれぞれの結果を 1 つの結果に統合します。
- 多重代入の特徴は、1)代入データを使用して既存の推定行う、2)代入と推定が独立し ている、の 2 点です。
- 欠損データを扱う手法で一般的なものが、完全ケース分析またはリストワイズ削除と 単一代入ですが、これらには、多重代入と比較すると、いくつか点で問題があります。

< LightStone 株式会社ライトストーン

,,,,,,,,,,,,,,,,,,,,,,,,,,,

リストワイズ削除では、欠損値を含む観測値を削除するため、それらの情報は失われま す。欠損値が多数あれば、分析結果の有効性は多重代入のものに比べ低くなります。ま た、残された観測値が母集団とかけ離れていた場合、バイアスのかかったパラメータが 導き出されてしまいます。

- 先のロジットモデルでは、リストワイズ削除を使用しています。観測値を削除した標本 では、age は統計的に有意ではありませんが、多重代入によって全ての観測値を使用し た分析では、age の有意性が明らかになります。
- リストワイズ削除とは異なり、単一代入は欠損値を削除せず、既知の値として扱います。 これでは、分散が過小評価され、精度と信頼区間が過大になり、結果として有意性検定 が楽観的になります。これに対して多重代入では、複数回代入を行うことで、サンプリ ングの分散を保証しています。
- 代入のステップが分析と独立している点において、データ収集・代入ではより正確な代 入を行うことが、分析の段階では様々な分析を行うことができます。
- 上の心臓発作の例では、bmi の欠損値を、線形回帰を使用して代入し、ロジットモデル で推定を行います。推定では欠損を考慮して調整を行う必要がありません。

多重代入の理論的背景

- 多重代入はベイズ統計の技術を利用し、既知のサンプルから発生させたランダム化分 布による点推定値と信頼区間の統計的な妥当性を保証するために Rubin (1996)の定義 を使用します。
- 多重代入では、代入データを作成する代入モデルと分析モデルの 2 つを設定しなけれ ばなりません。分析モデルでは、興味のあるパラメータの完全データ推定値̂、およ びÔに関するサンプリングの妥当性Uを推定します。プーリング段階では、完全データ で推定された個々の $(\hat{Q}, U)$ を $(\hat{Q}_{MI}, T)$ に統合して反復代入を行います。
- 代入モデルと分析モデルがどちらもベイジアンである場合、ベイジアンモデルによる 欠損データの事後分布の反復代入を行います。統合された推定値 $\hat{\theta}_{\text{MI}}$ とサンプリング分 散T = W + Bは、事後平均とQの分散に近似します。 Wは代入データセット内の分散(完 全データの推定分散Uの平均)、Bは代入データセット間の分散(反復代入間の推定分散  $(\hat{Q}_{MI})$ です。事後平均と分散が事後分散を正しく表していれば、統合された推測結果は、 ベイズ統計の観点からも、頻度統計の観点からも、有効であると判断できます。
- 反復代入による推測の統計的妥当性は、1) 適切な代入によって多重代入が行われてい るか、2) 分析段階の $(\hat{O}, U)$ に基づく完全データ推論が適切であるか、に依ります。 $(\hat{O}, U)$ に基づく完全データ推論は $\hat{Q}$ ~ $N$ { $Q,$ Var( $\hat{Q}$ )}であり、 $U$ がサンプルの分布Var( $\hat{Q}$ )の一致推 定量である場合に有効です。
- 多重代入のランダム化妥当性は代入を無限に行うことで保障されますが、実際の代入

< LightStone 株式会社ライトストーン

回数は、の値を決定しなければなりません。ここで、再度を次のように定義します:

$$
T_M^{-1/2}(Q-\hat{Q}_M)\sim t_{\nu_M}
$$

•  $\hat{Q}_M$ は $Q$ の完全データ推定値Mの平均、 $T_M = W + (1 + 1/M)B$ 、また $t_{\nu}$ 、は代入回数と欠損 している情報の割合に依存する、自由度 $v_M$ の Student の  $t$ 分布です。

はどの程度の大きさが良いか

- Rubin (1987, 114)では、無限回のと比較して、欠損している情報の割合が 50%まで であれば、代入回数が 2 回であっても有限なMとの漸近的な相対有効性(RE)はおよそ 90%であるとしています。
- 8くの文献では、M = 5(欠損割合が 50%で、RE が 95%)であれば有効な推測を行うの に十分であるとしています。一般的には、欠損している情報量だけではなく、分析モデ ルとデータ数を考量して、代入回数を決定する必要があります。が 50 以上であれば、 安定した結果を得られるとしている研究もあります。
- 代入計算を行う際の実効性とサンプリング誤差の低減を考慮して、Stata では少なくと も 20 回の代入を行うことをお勧めします。

欠損データに関する仮定

- 多重代入では、データが欠損するメカニズムについて仮定を設けていませんが、ほとん どの代入方法では欠損のメカニズムが無視可能な(ignorable)ものであることを前提と しています。
- データが欠損するメカニズムが他のデータに依らない、missing completely at random (MCAR)であれば、欠損値を削除しても推定結果の一致性と有効性は保たれます。
- データが欠損するメカニズムは他のデータに依存する missing at random(MAR)の場合、 リストワイズ削除を行うと、推定結果にバイアスが生じます。
- 欠損のメカニズムが MAR で、モデルパラメータと欠損パターンのパラメータが異なる 場合、欠損パターンを考慮する必要はなく、代入モデルを単純化できます。
- 実際の分析では、欠損メカニズムが無視可能であるかの判別は難しく、上記の仮定を用 いるには慎重な判断が必要です。

データの欠損パターン

● N×pのデータ行列 Y = (Y<sub>1</sub>, Y<sub>2</sub>, ..., Y<sub>p</sub>)'で、変数はp個で、観測値はN個を考えます。行列 R<sub>1</sub>がYの欠損パターンを表しているとします。

< LightStone 株式会社ライトストーン

. . . . . . . . . . . . . . . . . .

$$
R_1=\begin{pmatrix} 1 & 1 & 1 \\ 0 & 0 & 1 \\ 0 & 1 & 1 \\ 0 & 1 & 1 \end{pmatrix}
$$

● *Y<sub>j</sub>が観測値iにおいて観測されればR<sup>ij</sup>は* 1、観測出来なければ 0 です。*R*<sub>1</sub>の 1 列目と 3 列目を入れ替えると、Yの欠損パターンはモノトーン(単調)ということができます。

$$
R_1=\begin{pmatrix} 1 & 1 & 1 \\ 1 & 1 & 0 \\ 1 & 1 & 0 \\ 1 & 0 & 0 \end{pmatrix}
$$

 行を上のように並べ替えると、欠損値の単調性がさらに明らかになります。これに対し て、モノトーンではないパターンは次ようになります。R<sub>2</sub>の最初の2列では、片方の列 の欠損値がもう一方を説明するようなパターンが見られません。

$$
R_2=\begin{pmatrix} 1 & 1 & 1 \\ 1 & 1 & 0 \\ 0 & 1 & 0 \\ 1 & 0 & 0 \end{pmatrix}
$$

● このモノトーンパターンは代入手順を大幅に単純化します。欠損パターンがモノトー ンでの多変量代入は、独立した単変量代入の繰り返しに置き換えることができ、代入モ デルを柔軟に作成できます。

適切な代入方法

- 多重代入は次の場合、妥当性を担保できます。 1. 多重代入の推定量 $\hat{Q}_{MI}$ が漸近的に平均 $\hat{Q}$ の正規分布と分散共分散推定Bに従う。
	- 2. 代入内の分散推定Wは、Var( $\hat{O}_{ML}$ )の分散共分散推定Uの一致推定である。
- 実際には、これらの基準で妥当性を判断することは難しく、Rubin (1987, 125-127)は 代入モデルと欠損メカニズムのベイジアンモデルの事後分布を利用して代入すること を提案しています。予測平均マッチングと連鎖方程式を除き、Stata で利用できる代入 手法は、欠損データのベイズ統計による事後推定分布を使用します。
- 代入モデルは、欠損データのメカニズムに関連する予測因子を含む必要があります。例 えば、分析モデルで 2 つの変数が相関していることがわかり、代入モデルでそれらの いずれかを削除してしまうと、相関の推定値に 0 に向かうバイアスが生じます。また、 分析モデルのアウトカム変数を代入モデルで使用しないことも推定値にバイアスを生 じさせます。サーベイデータでは、加重やストラータ、クラスタ ID などの構造変数も 代入モデルに含めなければなりません。一般的には、分析モデルで使用する全ての変数 は、代入モデルにも含めるべきです。
- 不適切な代入モデルがどの程度の影響を与えるかは、観測データに対応する代入デー タの比率によります。代入した値の割合が小さければ、推定結果に大きな影響を与える

< LightStone 株式会社ライトストーン

ことはありません。

多重代入データの分析

- 代入データが準備できましたら、それぞれのデータセットで推定を行い、結果を Rubin の combination rule に基づいて統合します。
- 推定段階では、様々な推定方法を使用できますが、それぞれの推定方法は本来、結果を 統合すること想定していません。このため、尤度比検定や適合度検定などの推定後機能 は多重代入ではそのまま使用できません。

Stata での多重代入

- Stata の多重代入では、代入から結果のプーリングまで、複数の変数を扱う様々な代入 方法を利用できます。分析とプーリング段階では、mi estimate コマンドで推定した 結果を統合します。一般的な推定方法で係数を統合します。解析段階では、一般的な推 定のみならず、代入データの管理や診断を行うことができます。
- ここでは、心臓発作のデータの例を使用して、推定を行います。目的は、1) bmi の欠損 値を、線形回帰で代入、2) 代入したデータを、mi estimate を利用してロジスティッ ク回帰で分析、の 2 つです。これらの 2 つのステップを行う前に、データを mi で使用 できるように準備します。最初に、データを mi データであることを宣言します:

use<https://www.stata-press.com/data/r16/mheart0>

## mi set mlong

- ここでは、メモリを効率的に利用できるように mlong 形式を使用します。
- 代入を行う mi impute のために、まず、代入変数を登録します。一般には、mi register に imputed, passive または regular を使用して、分析に関連するすべての変数を登 録することをお勧めします。

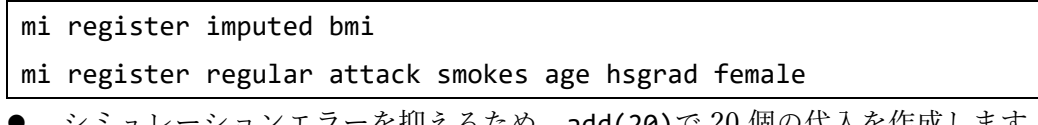

 シミュレーションエラーを抑えるため、add(20)で 20 個の代入を作成します。また、 再現性のため、rseed()オプションで乱数シード値を設定します。

mi impute regress bmi attack smokes age hsgrad female, add(20) rseed(2232)

< LightStone 株式会社ライトストーン

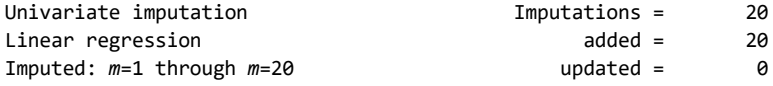

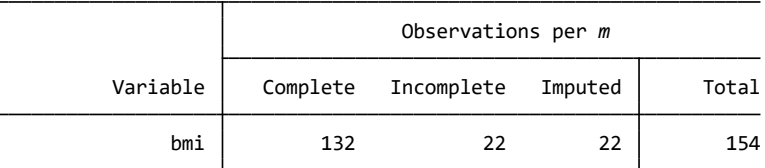

 of the number of filled-in observations.) (complete + incomplete = total; imputed is the minimum across *<sup>m</sup>*

 22 個の欠損している bmi の値が代入されました。代入したデータと元データを比べて 確認するために、元データ $(m = 0)$ と最初の代入データ $(m = 1)$ および最後の代入デー タ $(m = 20)$ に対して、mi xeq で summarize を実行します。

 $\overline{\mathbf{1}}$ 

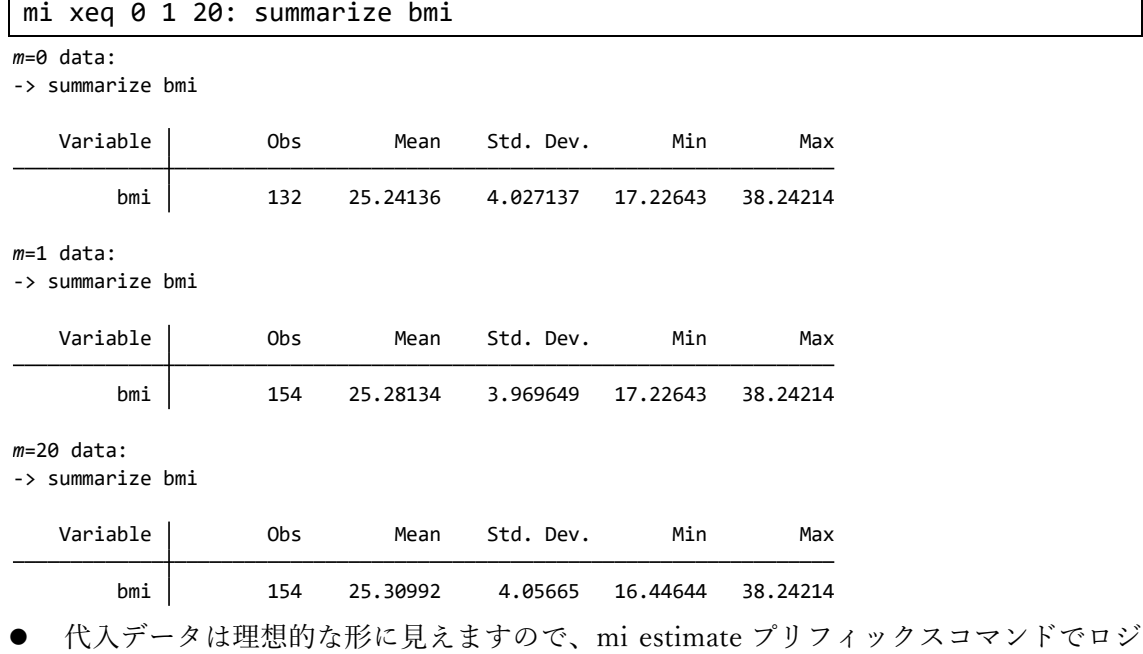

< LightStone<sup>®</sup> 株式会社ライトストーン

. . . . . . . . . .

ットモデルにフィットします。

mi estimate, dots: logit attack smokes age bmi hsgrad female

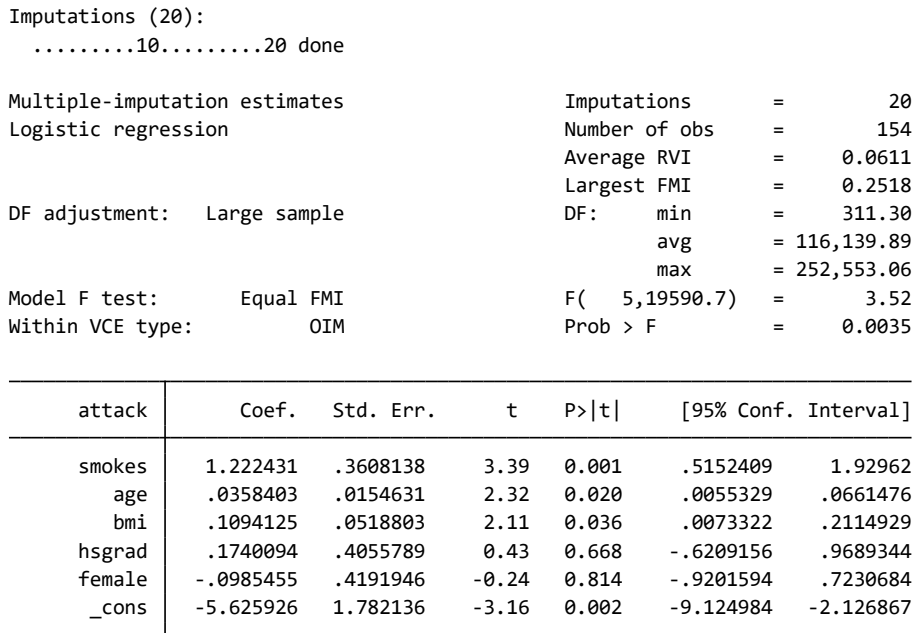

 リストワイズ削除を使用した、上記の logit モデルと比較し、欠損によって検出でき なくなっていた age の有意性を確認できました。

まとめ

- 多重代入はシミュレーションベースの手法です。個々の欠損値を真の値に近づけるの ではなく、妥当性のある統計推測を行うことを目的としています。
- 多重代入は、1) 欠損データのメカニズムに対して、代入手法が適切であるとき、2) 完 全データの分析が適切であるときに、有効な推測が可能です。
- 欠損データの割合が小さい場合は、代入回数が小さくても(5 から 20)問題はありませ ん。この割合が高かったり、またはデータ構造によっては、最大で 100 回(またはそれ 以上)の代入を用意する必要があります。
- 代入回数が小さい場合、多重代入の分布は Student の t(または  $P$ )に従いします。残差 の自由度はMと欠損情報の比率に依存します。代入回数が大きい場合、分布は正規分布 (または χ<sup>2</sup>)に近づきます。
- 代入モデルで使用する変数が分析モデルより制限されている場合、多重代入の前提が 満たされず、有効な推測ができません。一方、分析モデルが制限されていれば、推測は 有効ではありますが、保守的になります。分析の前提が異なる場合、その結果はバイア スしてしまいます。
- 多重代入の枠組みでは、尤度や偏差など特定の指標を正しく評価できません。このよう な推定後機能は、多重代入の結果には直接適用できません。

< LightStone 株式会社ライトストーン

,,,,,,,,,,,,,,,,,,,,,,,,,,,,,,

代入データのスタイル

mi データには、flongsep、flong、mlong、および wide の 4 種類があります。

- 1. flong:  $m = 0, m = 1, ..., m = M$ の代入データが個別の.dta データセットとなりま す。 $m = 0$ が pat.dta という名前で保存されれば、 $m = 1$ は 1 pat.dta、 $m = 2$ は 2 pat.dta となります。flongsep は full long and separate の略です。
- 2. flong:  $m = 0, m = 1, ..., m = M$ の代入データを、 $N = N + M \times N$ の単独のデータセ ットにします。NはM = 0の観測数です。flong は full long の略です。
- 3. mlong:  $m = 0, m = 1, ..., m = M$ の代入データを $N = N + M \times n$ の単独のデータセ ットにします。nはm = 0における欠損値を含む観測値の数です。
- 4. wide:  $m = 0, m = 1, ..., m = M$ の代入データを  $N = N$ の単独のデータセットにし ます。多重代入に使用する全ての変数に $M$ 個の変数が追加されます。変数 bp が $m =$  $0$ で欠損値を含んでいる場合、 $m = 1$ では変数 1 bp、 $m = 2$ では変数 2 bp を作成 します。

まとめ

- 1. mi データは 4 つのフォーマットのいずれかで保存します。これらの詳細は、上記をご 覧ください。
- 2. mi データには $m = 1,2,...,M$ の番号を持つ $M$ 個の代入が含まれ、 $m = 0$ は欠損値を含むオ リジナルのデータです。
- 3. mi データの変数は、imputed、passive または regular にいずれかとして登録されま す。これら以外は unregistered となります。
	- a. unregister の変数はほぼ regular の変数と同じように扱われます。
	- b. regular の変数は通常、欠損値を含みません。欠損値がある場合は、 $m > 0$ におい て代入が行われません。
	- c. imputed 変数は $m = 0$ において欠損値を含みます。 $m > 0$ において代入されます。
	- d. passive 変数は imputed、regular、および他の passive 変数の組み合わせです。
- 4. imputed 変数がm = 0において、.より大きい値、.a、.b から.z を含む場合、これらの 値は、 > 0においても欠損値のままです。

mi コマンドの一覧

オリジナルデータから mi データを生成する

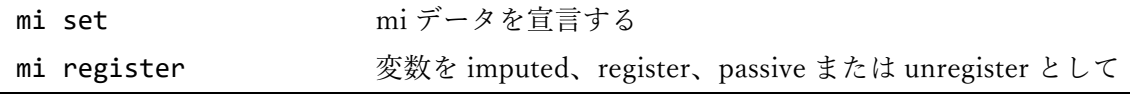

< LightStone 株式会社ライトストーン

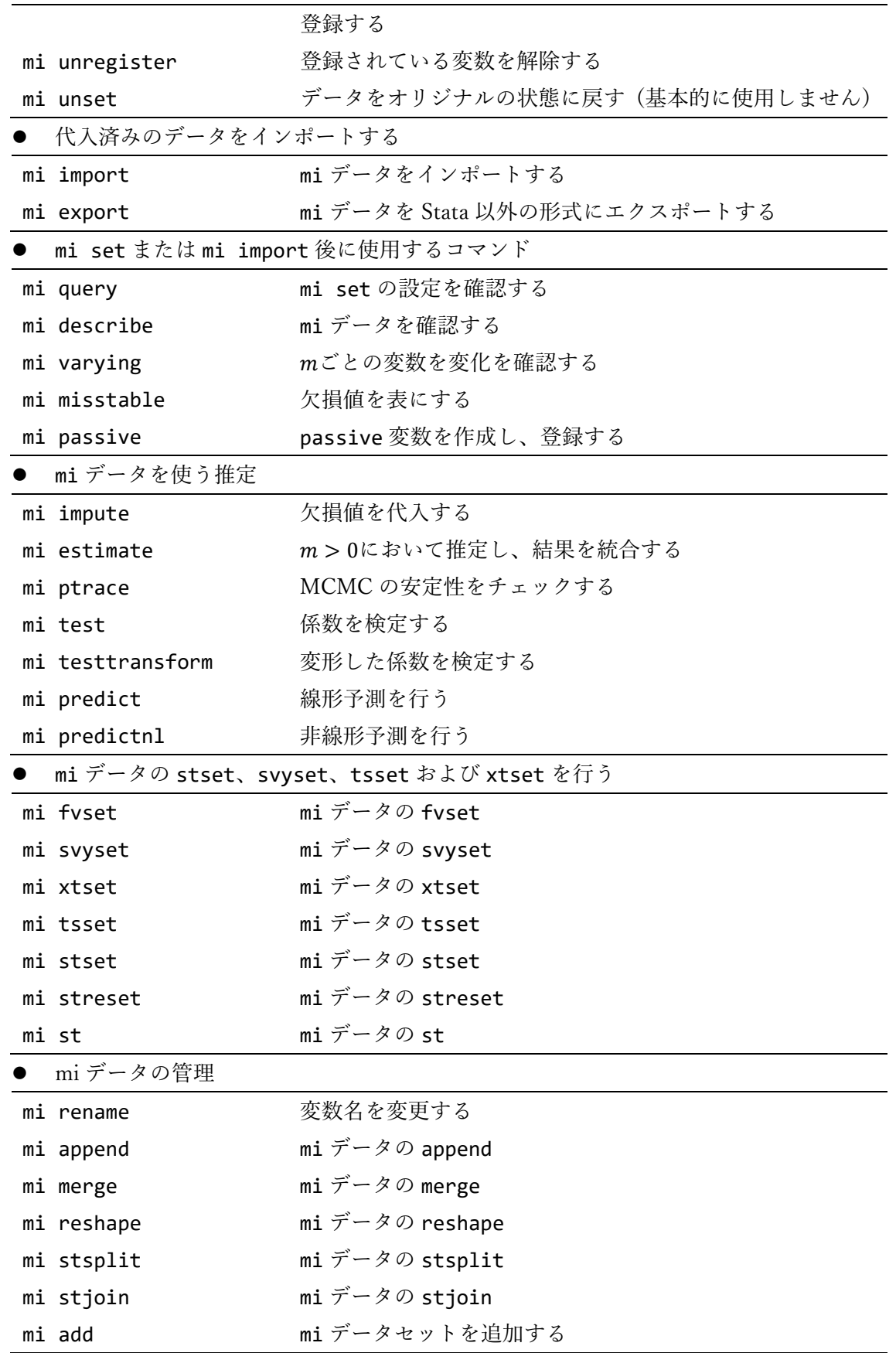

**STate** 

Thuriday LightStone<sup>\*</sup> 株式会社ライトストーン<br>Thuriday LightStone<sup>\*</sup> は、また、サイトストーン

, **, , , , , , , , , , , , , , , ,** ,

1955 | 1955 | 1955 | 1955 | 1955 | 1955 | 1955 | 1955 | 1955 | 1955 | 1955 | 1955 | 1955 | 1955 | 19

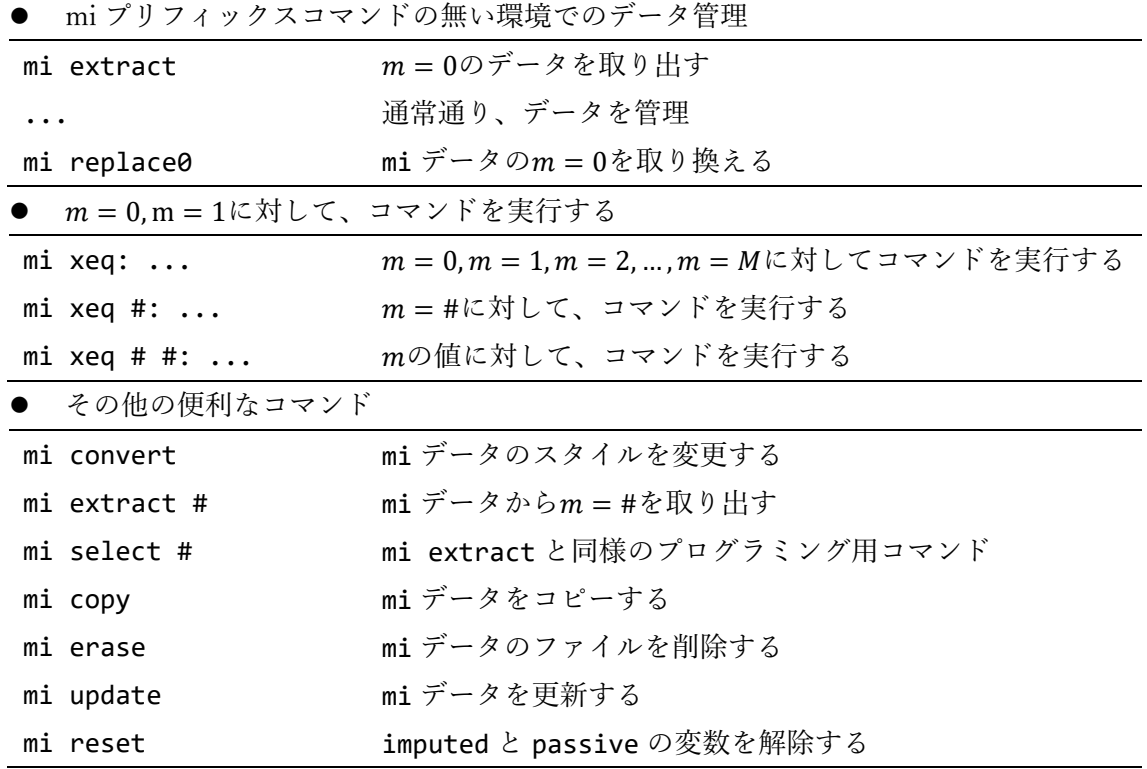

簡単な例題

これから以下の 6 つのコマンドを使用します。

1. 例題データをダウンロードします。

use https://www.stata-press.com/data/r16/mheart5

2. mi コマンドでデータの設定を行います。

mi set mlong

3. 欠損値を持ち、代入される変数を mi で Stata に知らせます。

mi register imputed age bmi

4. 代入の再現性を確保するため、乱数シード値を設定します。 この手順はオプション です。

set seed 29390

5. 3.で設定した変数の欠損値ごとに、 $M = 10$ の代入データを作成します。

mi impute mvn age bmi = attack smokes hsgrad female, add(10)

6. 代入した 10 個のデータセットごとにモデルにフィットして、推定結果を統合します。

< LightStone 株式会社ライトストーン

......................

mi estimate: logistic attack smokes age bmi hsgrad female

実行した結果は次のようになります。

 observed log likelihood = -651.75868 at iteration 7 note: 12 observations omitted from EM estimation because of all imputation variables missing Performing EM optimization: . mi impute mvn age bmi = attack smokes hsgrad female, add(10) . set seed 29390 (28 *m*=0 obs. now marked as incomplete) . mi register imputed age bmi . mi set mlong (Fictional heart attack data) . webuse mheart5 (Fictional heart attack data) . use https://www.stata-press.com/data/r16/mheart5, clear

Performing MCMC data augmentation ...

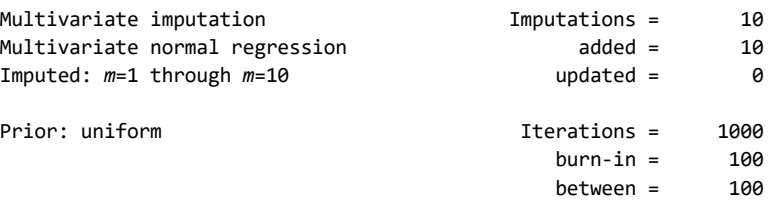

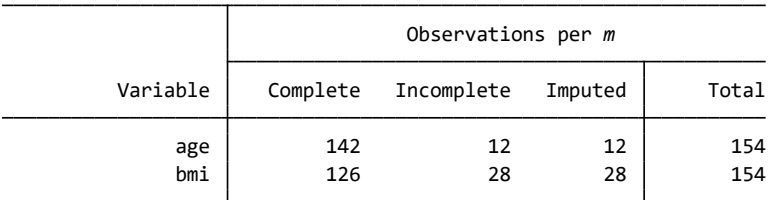

 of the number of filled-in observations.) (complete + incomplete = total; imputed is the minimum across *<sup>m</sup>*

. mi estimate: logistic attack smokes age bmi hsgrad female

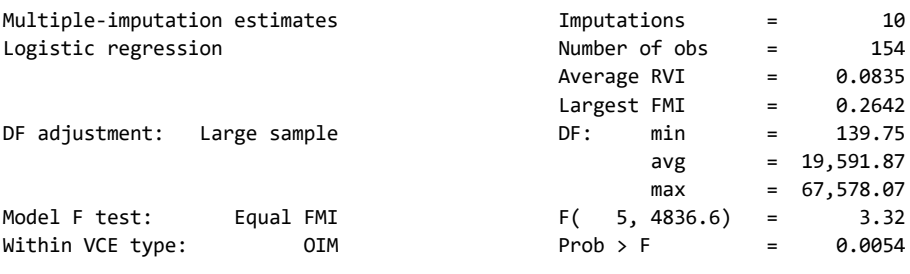

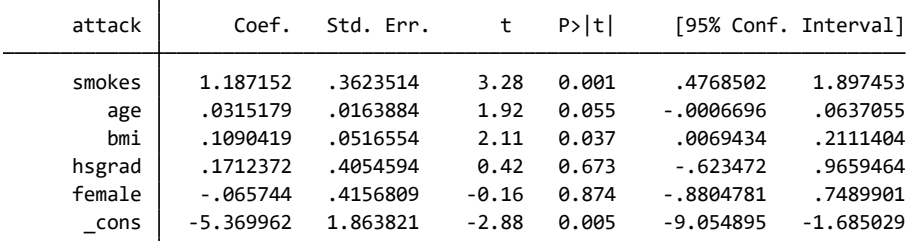

株式会社ライトストーン

SughtStone®

 最後のコマンドで表示される結果は、オッズ比ではなく、係数を報告します。これは、 推定コマンドが logistic ではなく、mi estimate であり、このコマンドは、logistic を mi estimate 独自の方法で統合して、デフォルトでは係数で結果を報告します。オ ッズ比で報告したい場合は、次のように入力します。

mi estimate, or

推定

- 多重代入したデータを用いた推定は、Stata の通常の推定とほぼ同じです。しかし、以 下の点に注意が必要です。
	- 1. mi データであることを宣言しなければなりません。 既に多重代入したデータ(Stata フォーマット)があれば、mi import でインポート します。 代入したデータがない場合、mi set でオリジナルのデータを mi データとして宣 言して、mi impute で欠損値を代入します。
	- 2. mi データの宣言後は、svyset や stset、xtset などのデータ構造を設定するコマ ンドは使用できません。これらの代わりに、サーベイデータでは mi syset、生存 データでは mi stset、パネルデータでは mi xtset を使用します。
	- 3. 推定には mi estimate:を使用します。

mi estimate をサポートしている推定コマンドは下記の通りです。

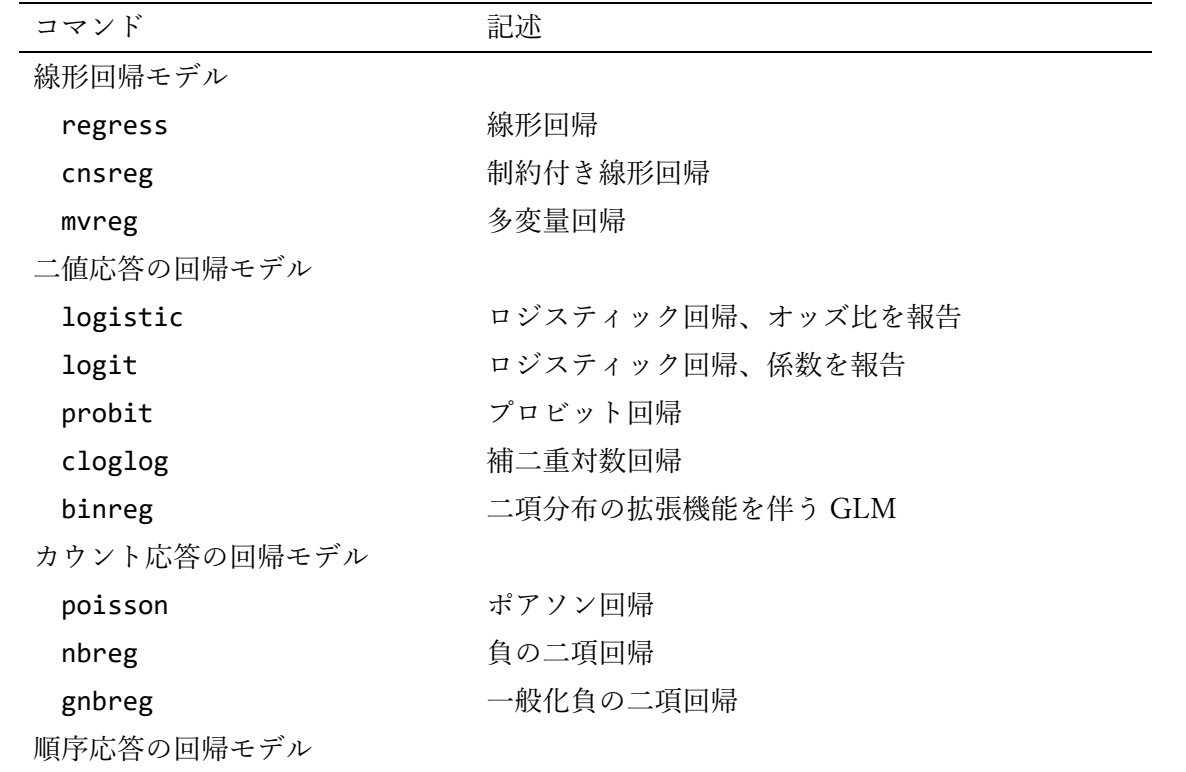

< LightStone 株式会社ライトストーン

. . .

ologit リングリック 順序ロジット回帰 oprobit <br>順序プロビット回帰 カテゴリカル応答の回帰モデル mlogit タ項ロジット回帰 mprobit タ項プロビット回帰 clogit まちにはおける(固定効果)ロジスティック回帰 フラクショナル応答の回帰モデル fracreg フラクショナル応答回帰 分位点回帰モデル qreg 2000 - 四分位回帰 iqreg 2000 - 中国分位範囲回帰 sqreg 同時分位点回帰 bsqreg フートストラップ分位点回帰 生存回帰モデル stcox **Cox 比例ハザードモデル** streg オンラントリック生存モデル stcrreg 競合リスク回帰 その他の回帰モデル glm <br>
<sub>一般化線形モデル</sub> areg http://www.jpareg.com/default.com/default.com/default.com/default.com/ rreg コンパスト回帰 truncreg 切断回帰 記述統計 mean アンストランド エキュー エキュー エキュー エキュアル エキシング エキシング アイストラック かくしゃく アイストラック アイストラック かくしゃく アイストラック かくしょう かくしょう かくしょう かくしょう proportion と変の推定 ratio はの推定 total <br />
<br />
<br />
<br />
<br />
<br />
<br />
<br />
<br />
<br />
<br />
<br />
<br />
<br />
<br />
<br />
<br />
<br />
<br />
<br />
<br />
<br />
<br />
<br />
<br />
<br />
<br />
<br />
<br />
<br />
<br パネルデータモデル xtreg 固定効果、変量効果、母集団平均の線形モデル xtrc ランダム係数回帰 xtlogit <br>
国定効果、変量効果、母集団平均のロジットモデル xtprobit 変量効果と母集団平均のプロビットモデル xtcloglog <br>
変量効果と母集団平均の cloglog モデル xtpoisson 固定効果、変量効果と母集団平均のポアソンモデル xtnbreg 固定効果、変量効果と母集団平均の負の二値モデル xtgee タキティングの事業団平均パネルデータモデルを GEE にフィット

< LightStone 株式会社ライトストーン

........................

**stata** 

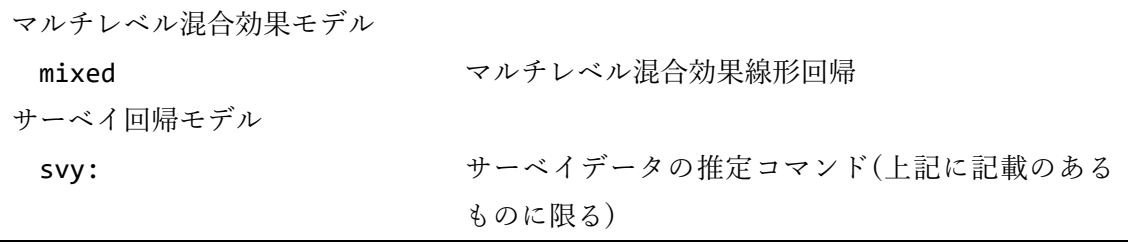

man